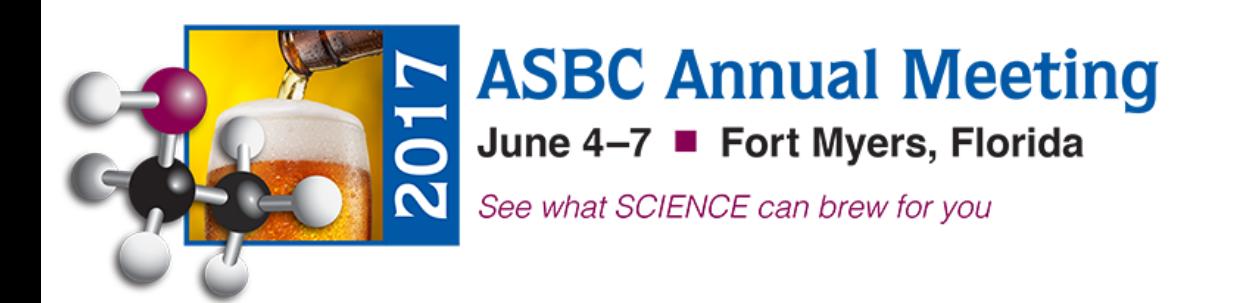

# **Simplify QAQC Analyses and Decision Making with Open Source Software**

Drew Russey, Ph.D

Laboratory Manager drew\_russey@saintarnold.com

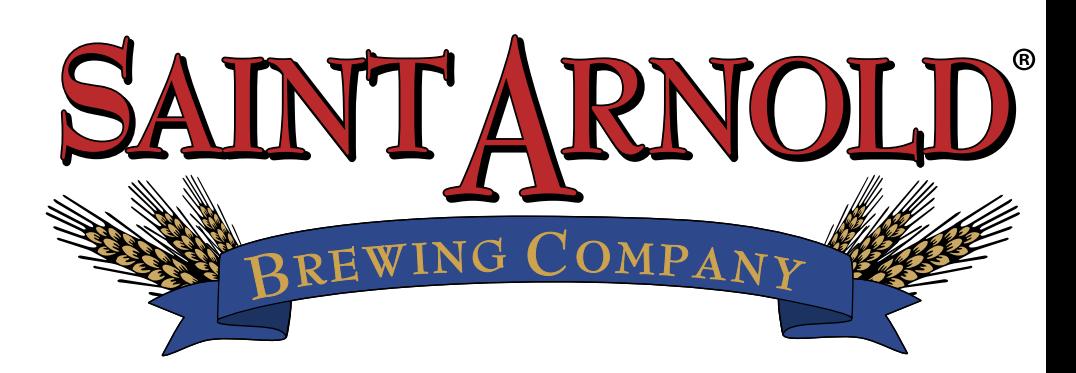

#### **Outline**

- What is R?
- R in Brewery QAQC
- Case study: Brewhouse optimization
- Future Directions

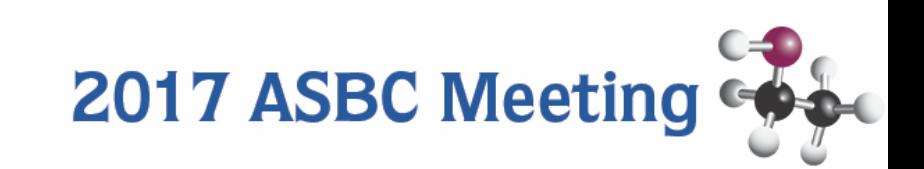

### **The R Project for Statistical Computing**

#### Pros

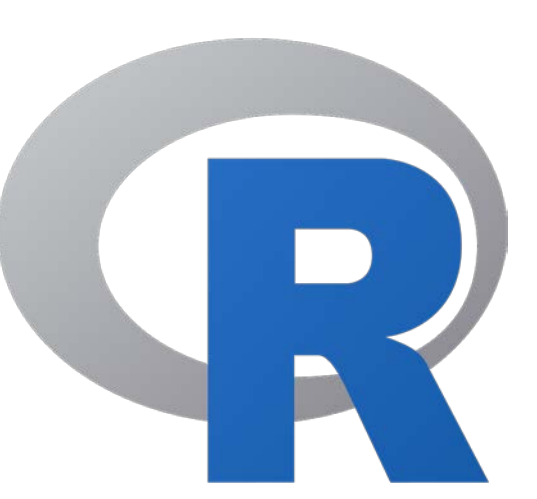

https://www.r-project.org

#### • Open source statistical software (FREE)

- Provides powerful, repeatable analyses
- Supplemental packages
- Efficient scripts are reusable and shareable tools
- Auxiliary open source software to improve user interface

#### Cons

- Steep learning curve
- Time investment

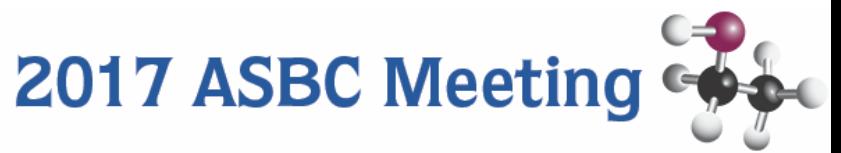

## **R Base Program**

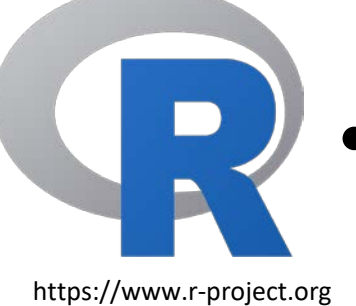

#### • Simple functions

mean(), sd(), sum()

- Complex operations e.g.
	- Mean for all beer **x**

lapply(data.as.list, function(x) mean(x\$interest))

- Match datasets by batch
	- Merge data output from various equipment

data1[match(data2\$batch, data1\$batch)]

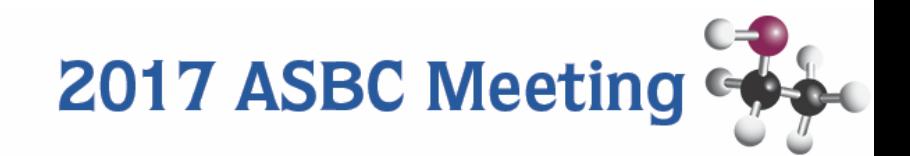

What is R? R QAQC Brewhouse Optimization Future Directions

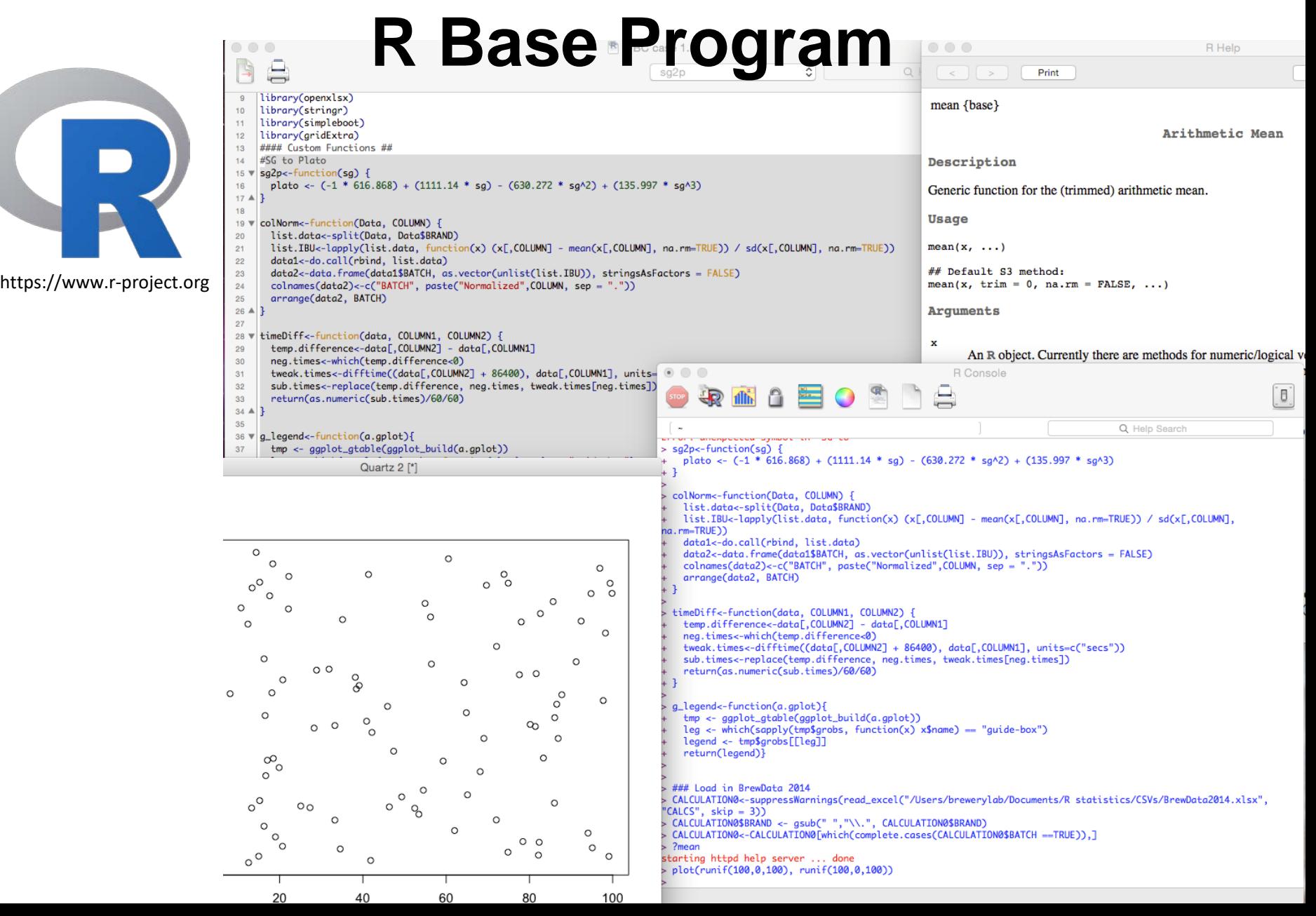

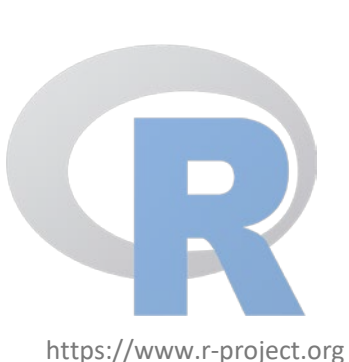

R: Base program

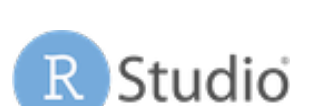

https://www.rstudio.com

Rstudio: Aids workspace management - one window instead of 2-4

- debugging support

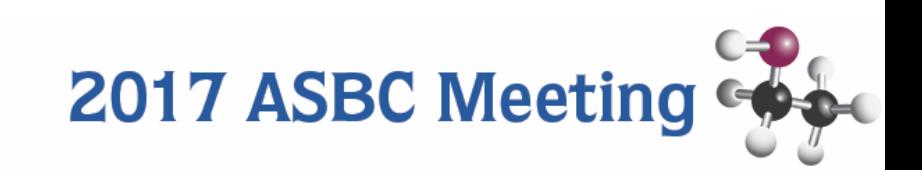

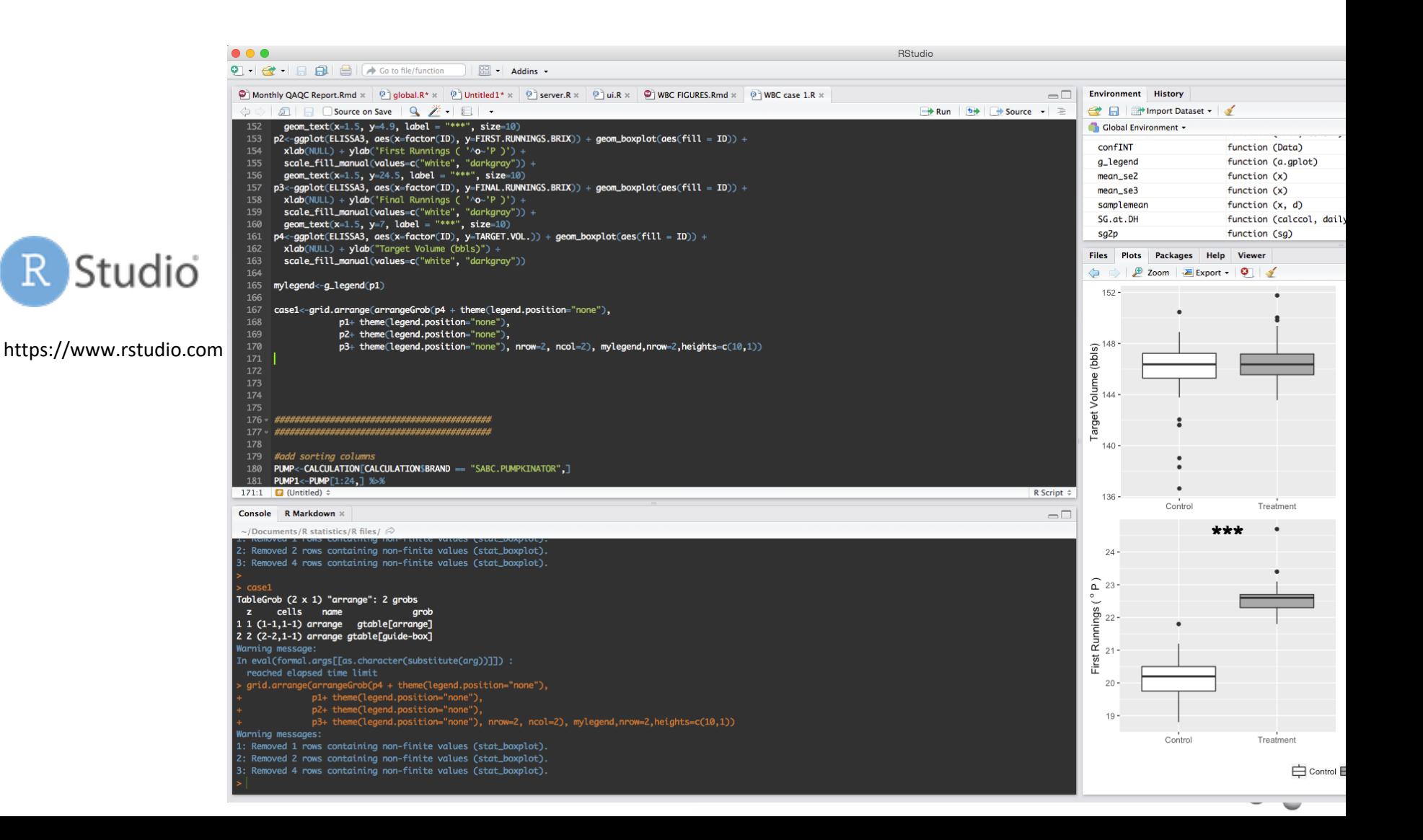

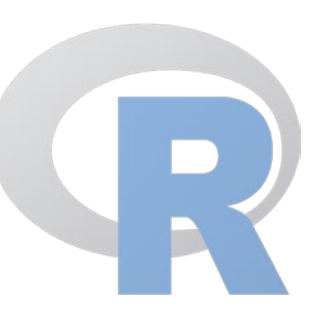

R: Base program

https://www.r-project.org

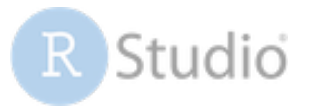

https://www.rstudio.com

Rstudio: Aids workspace management

- one window instead of 2-4
- debugging support

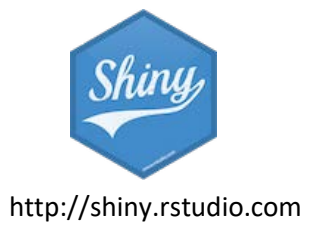

- Rshiny: build web applications using only R code. When finished…
	- Can perform analyses with pull down menus
- Others can use without ever seeing code.

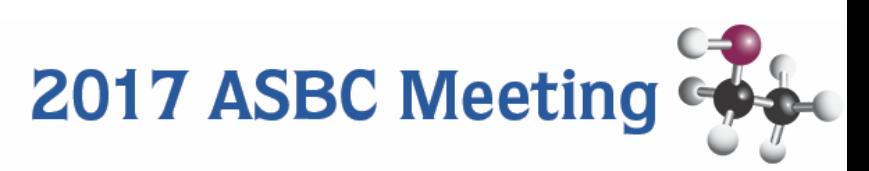

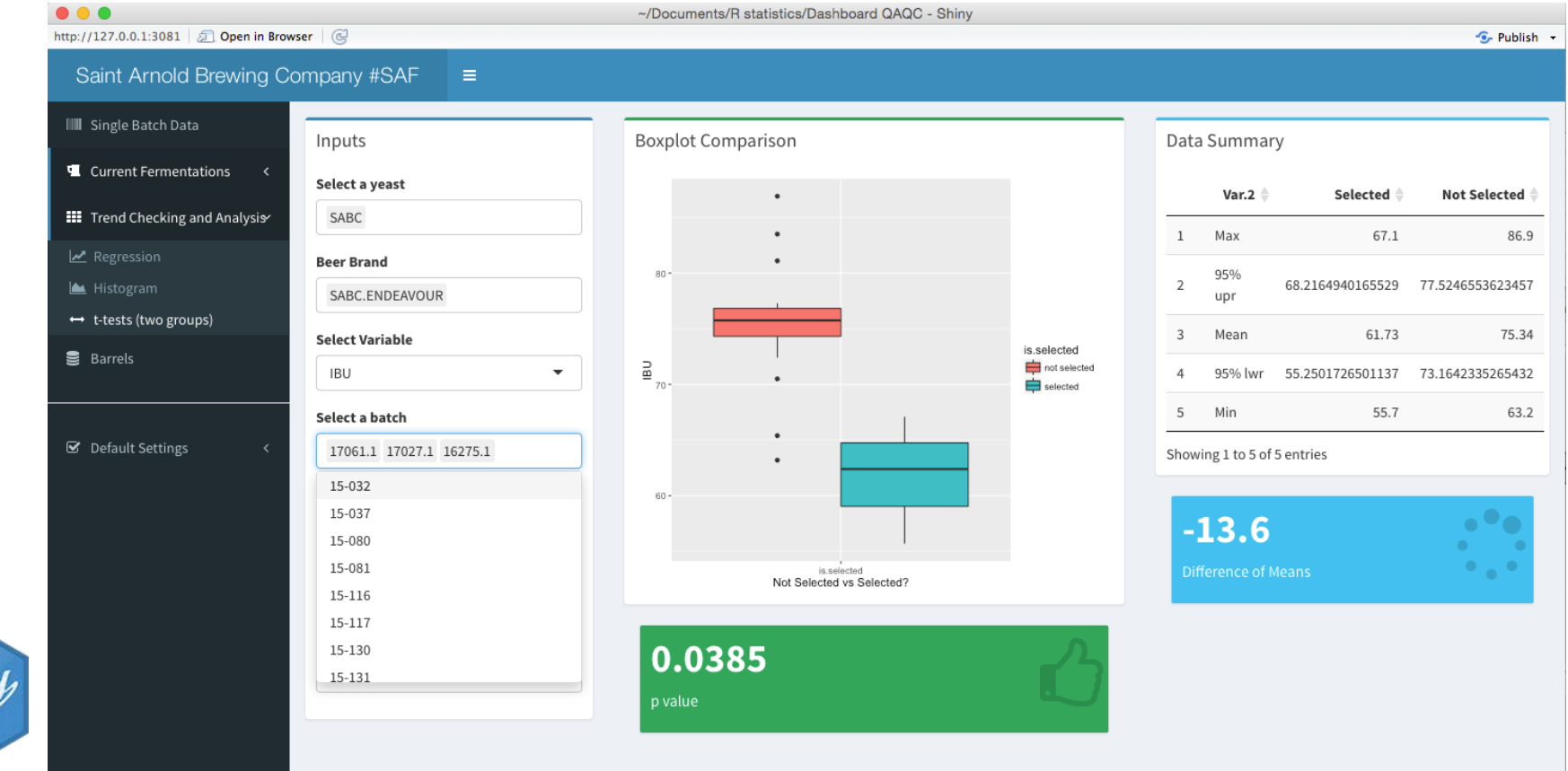

shiny.rstudio.com

Shir

What is R? **R QAQC** Brewhouse Optimization **Future Directions** 

## **R Use Examples**

- Track active fermentations
- Check short term and long term trends
- Generate monthly report pdf's
- **Analyze experiments**

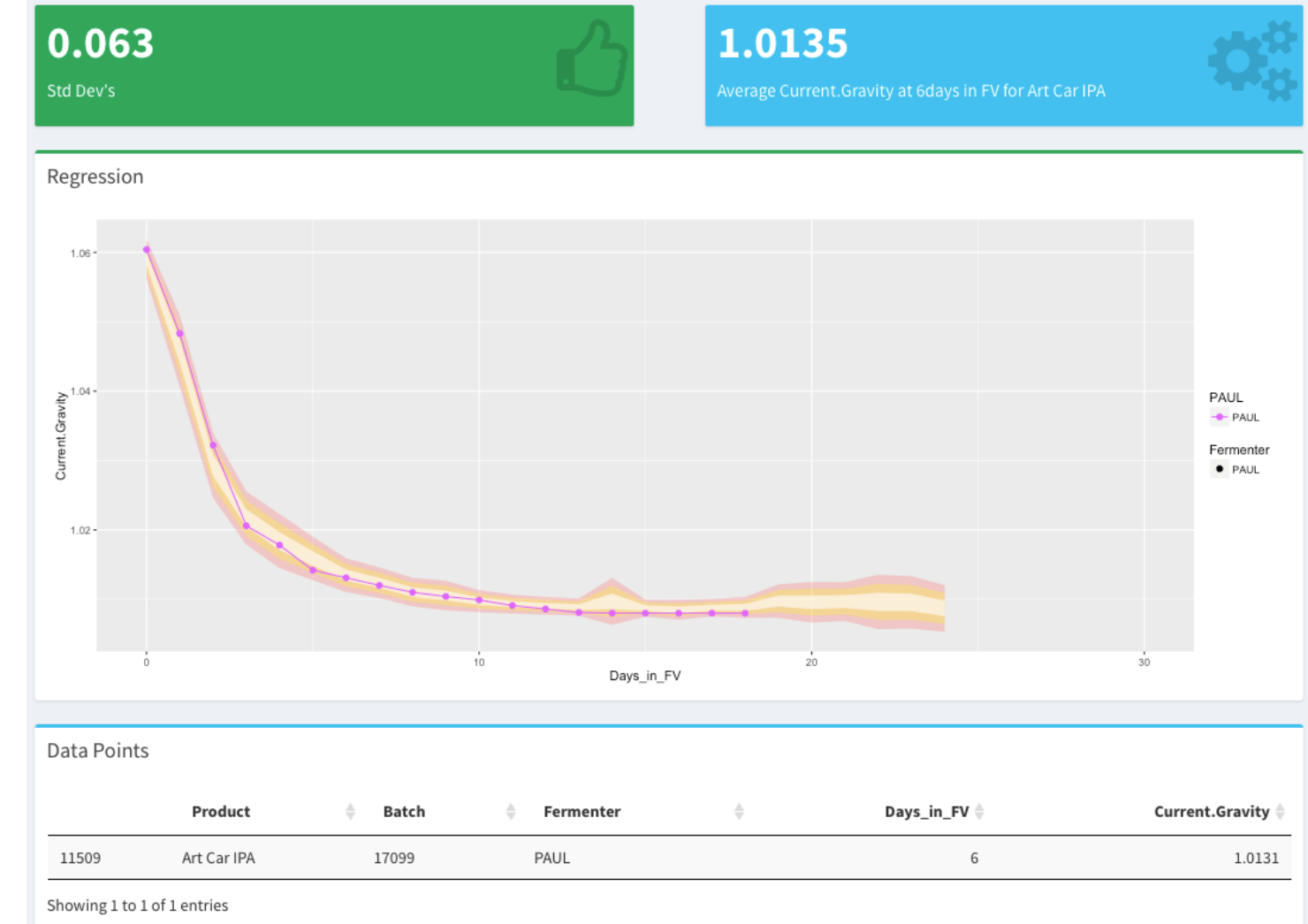

# **Experimental Design**

- Step 1: Observation
- Step 2: Form Hypothesis
- Step 3: Plan experiment
	- Ensure results are quantifiable
- Step 4: Power Analysis
	- Aids planning process changes
	- Know when to expect results (determine *n*)
- Step 5: Execute *n* trials
- Step 6: Statistically analyze results of *n* trials
	- *p*-value will provide unbiased answer (significance)
	- *d* will indicate the magnitude of change

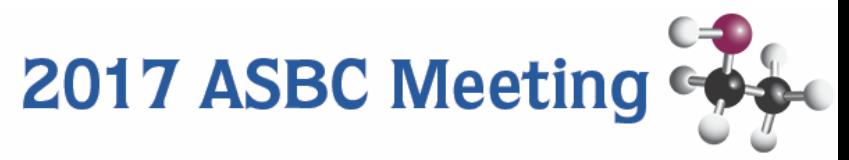

## **R in the Lab**

- Step 1: Observation
- Step 2: Form Hypothesis
- Step 3: Plan experiment
	- Ensure results are quantifiable
- Step 4: Power Analysis
	- Aids planning process changes
	- Know when to expect results (determine *n*)
- Step 5: Execute *n* trials
- Step 6: Statistically analyze results of *n* trials
	- *p*-value will provide unbiased answer
	- *d* will indicate the magnitude of change

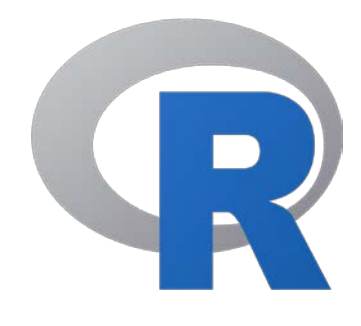

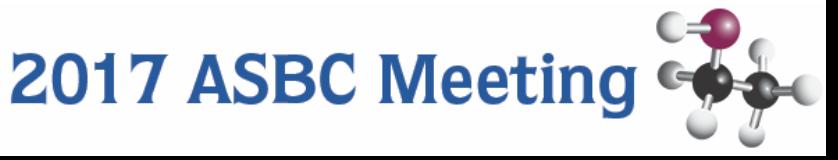

What is R? R QAQC Brewhouse Optimization Future Directions

#### **Brewhouse Optimization: Observation**

#### • Step 1: **Observation**

- Lauter tun designed to make low Plato beers. Inefficient with higher gravities (IPA).
- Final runnings were around 5oP

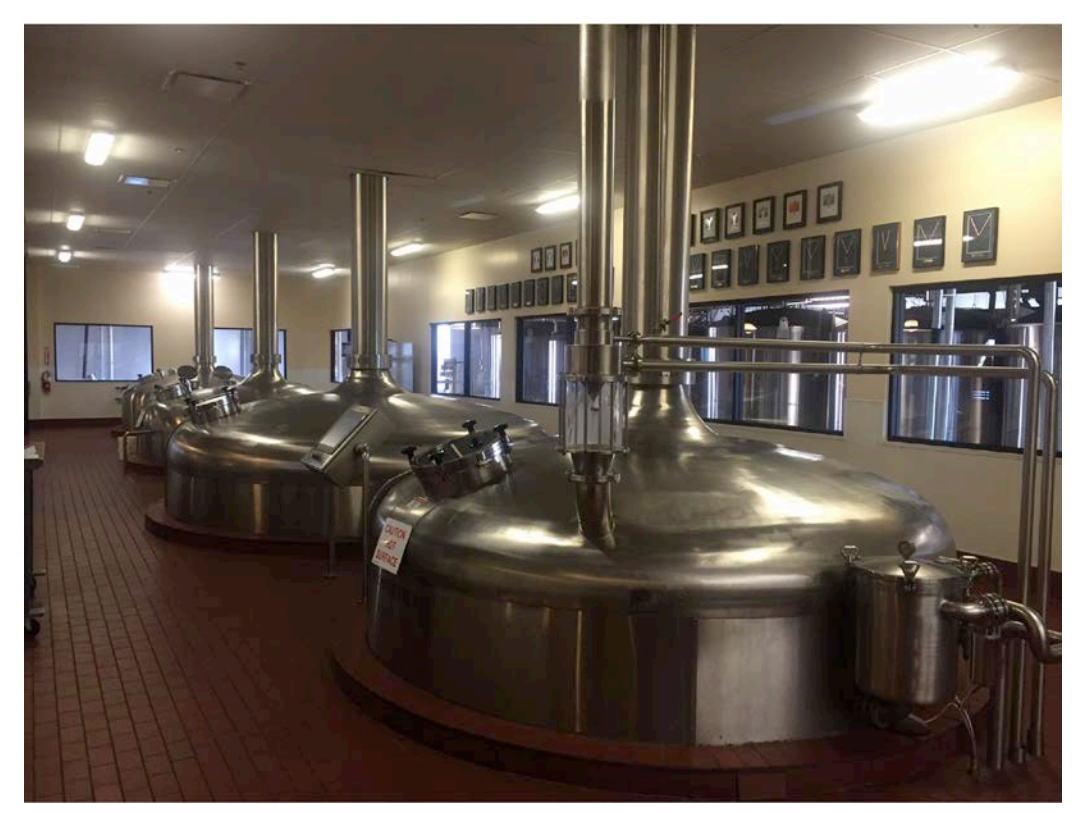

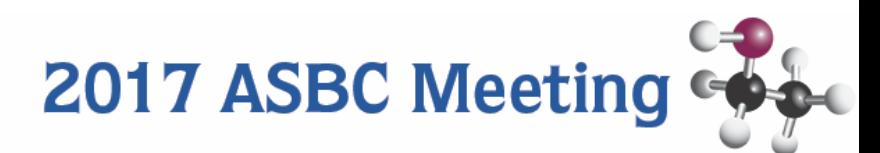

### **Brewhouse Optimization: Hypothesis**

- Step 2: **Hypothesis** Use less grain and thicken mash by reducing mash in water
- Adjusting allocation of water from mash to sparge to more efficiently extract

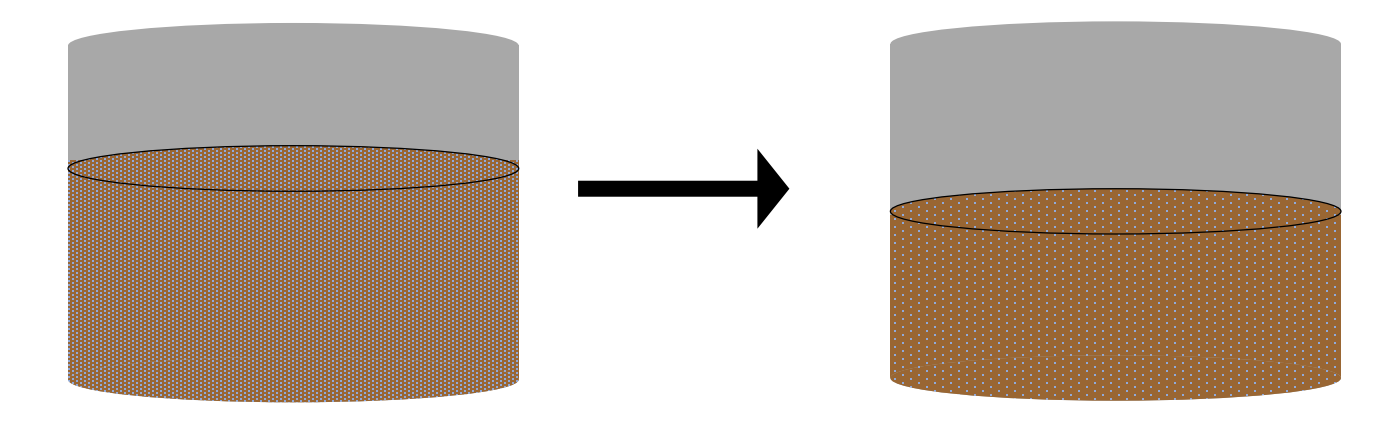

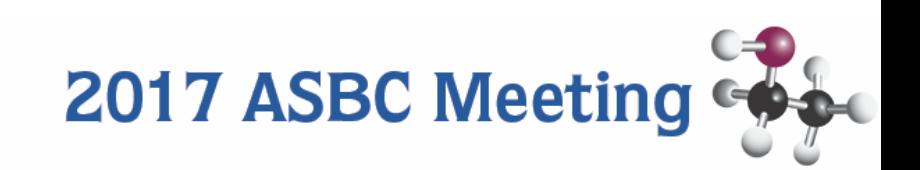

### **Brewhouse Optimization: Plan Method**

#### • Step 3: **Plan experiment**

- Liquor to grist ratio (liquor reduced 6%)
- Reduce grain bill ~5% to accommodate higher efficiency
- Drain 14% more wort prior to sparge
- Increase sparge liquor volume (6%)
- Calculate Brewhouse Efficiency (Wort Extract/Potential Extract)

For full details: Gutierrez and Russey, 2017, Improving Brewhouse Efficiency by Adjusting Mash Thickness and Lauter and Sparge Volumes<br>2017 ASBC Meeting

#### • Step 4: **Power Analysis**

- **Power = probability of finding a real effect**
- pwr package in R will solve for  $n_2$  *pwr.t2n.test*()
- Requires 4 of the 5 below, will solve for remaining variable
	- $n_1$  = Control group
	- $n_2$  = Treatment group
	- $d =$  effect size
	- *P =* power. Typically 0.8
	- **α** = Significance level. Typically 0.05

pwr.t2n.test(n1=40, p=0.8, sig.level=0.05, …)

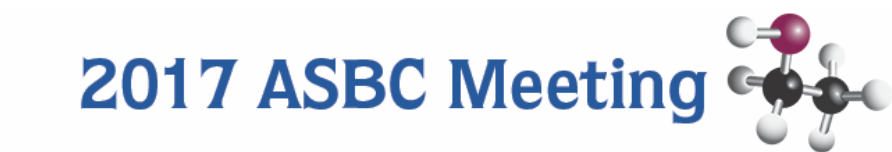

#### • Step 4: **Power Analysis**

- **Power = probability of finding a real effect**
- pwr package in R will solve for  $n_2$  *pwr.t2n.test*()
- Requires 4 of the 5 below, will solve for remaining variable
	- $\bullet$   $n_1$  = Control group
	- $n_2$  = Treatment group
	- $d =$  effect size
	- *P* = power. Typically 0.8
	- **α** = Significance level. Typically 0.05

pwr.t2n.test(n1=40, p=0.8, sig.level=0.05, …)

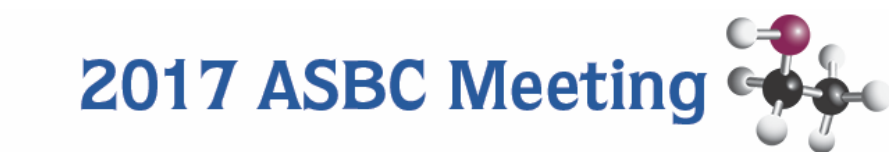

## **Effect Size (***d***)**

• Many ways to calculate, but essentially... **the shift in means as standard deviations**

$$
d = \frac{\mu_{\text{Treatment}} - \mu_{\text{control}}}{\sigma_{\text{Control}}}
$$

(mean(treatment) – mean(control)) / sd(control)

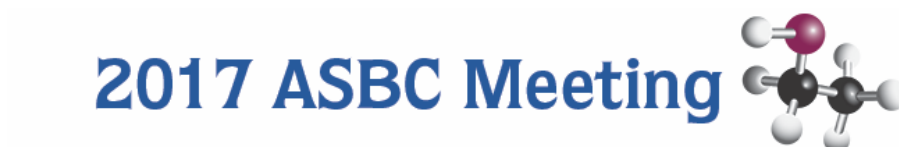

# **Effect Size (***d***)**

• Many ways to calculate, but essentially…

the shift in means as standard deviations

 $-2$ sd  $-1$ sd  $\overline{x}$  1sd 2sd

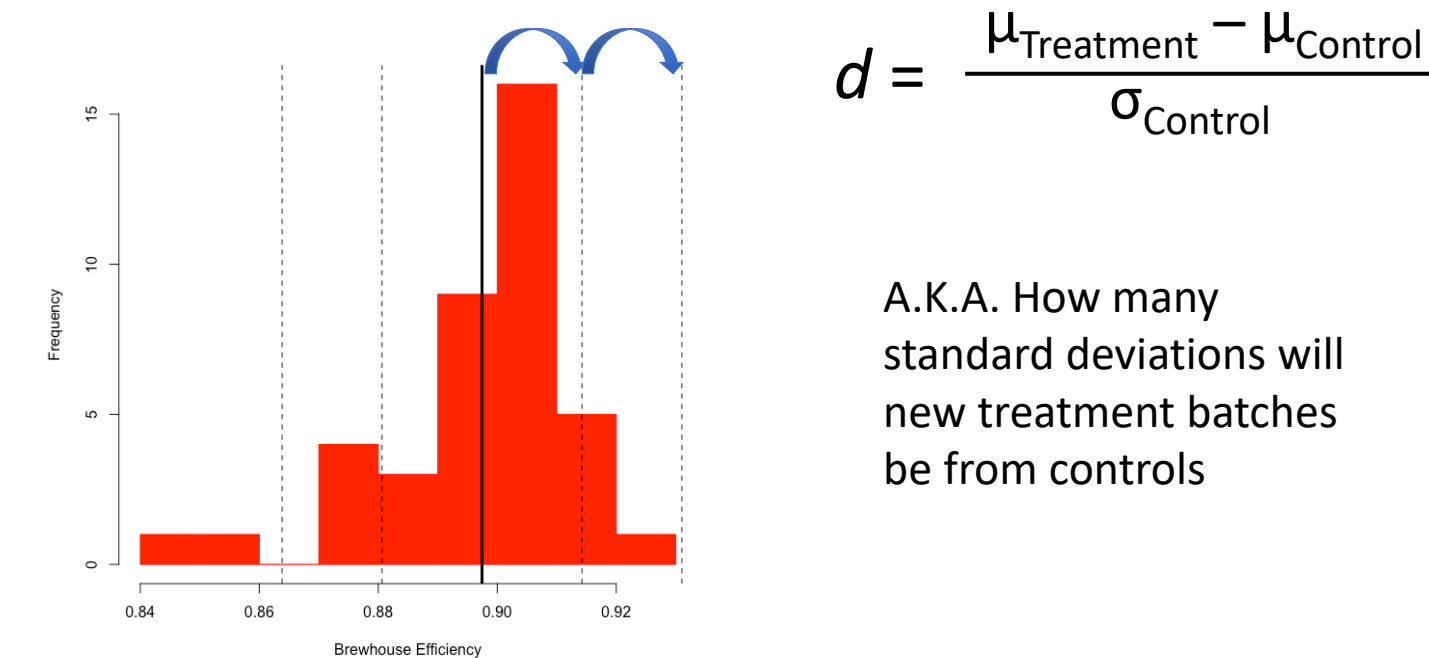

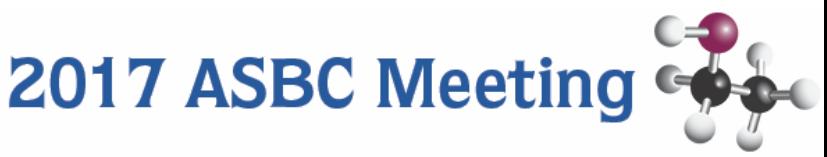

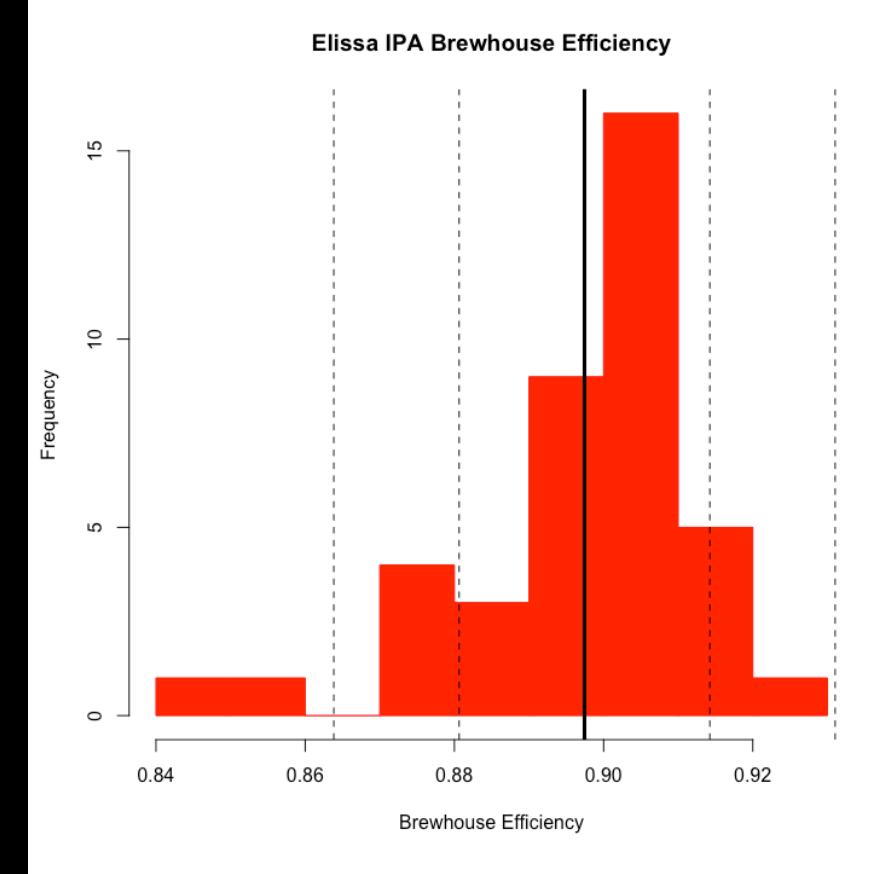

• Step 4: Power Analysis

• **Determine when to expect results**  (determine needed *n*)

• Variables for *pwr.t2n.test*()

 $n_1$  = 40 mashes from previous year  $P = 0.8$ 

 $\alpha = 0.05$ 

 $d =$ 

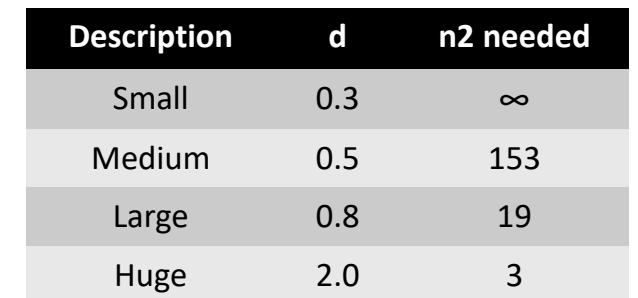

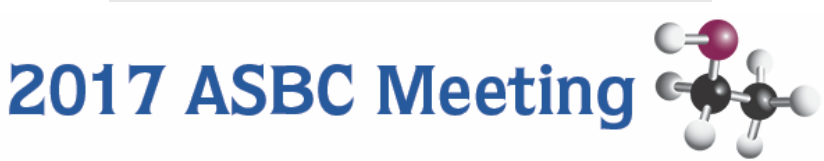

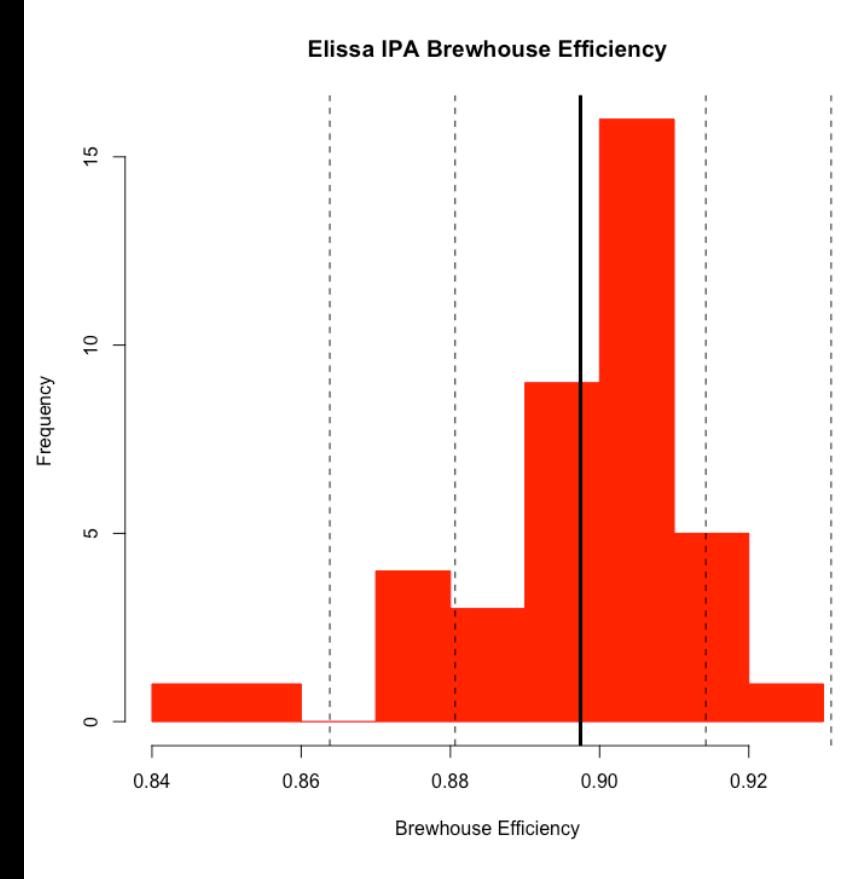

#### • Step 4: Power Analysis

• **Determine how large of an effect you could** find

- Variables for *pwr.t2n.test*()
	- $n_1 = 40$  mashes from previous year

$$
\bullet \ \ P=0.8
$$

$$
\bullet\ \alpha=0.05
$$

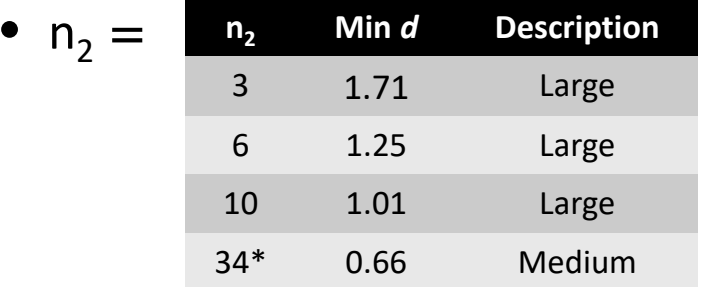

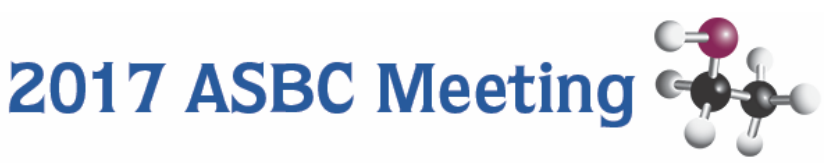

- Step 1: Lauter tun designed to make low Plato beers. Inefficient with higher gravities such as IPA.
- Step 2: Adjusting allocation of water from mash to sparge will enhance brewhouse efficiency
- Step 3: Reallocate water from mash to sparge, condense grist, quantify brewhouse efficiency
- Step 4: Power Analysis
	- Determine number of trials necessary and/or
	- Determine how large an effect needed given n trials
- Step 5: Execute
- Step 6: Analyze results with t-test equivalent (Mann-Whitney u-test)

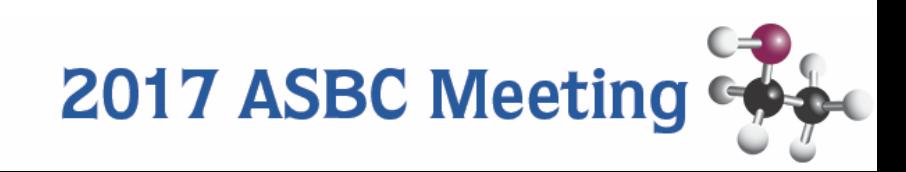

#### **Increase in Brewhouse Efficiency**

-2sd -1sd x 1sd 2sd

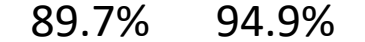

2017 ASBC Meeting

Elissa IPA Brewhouse Efficiency

Elissa IPA Brewhouse Efficiency

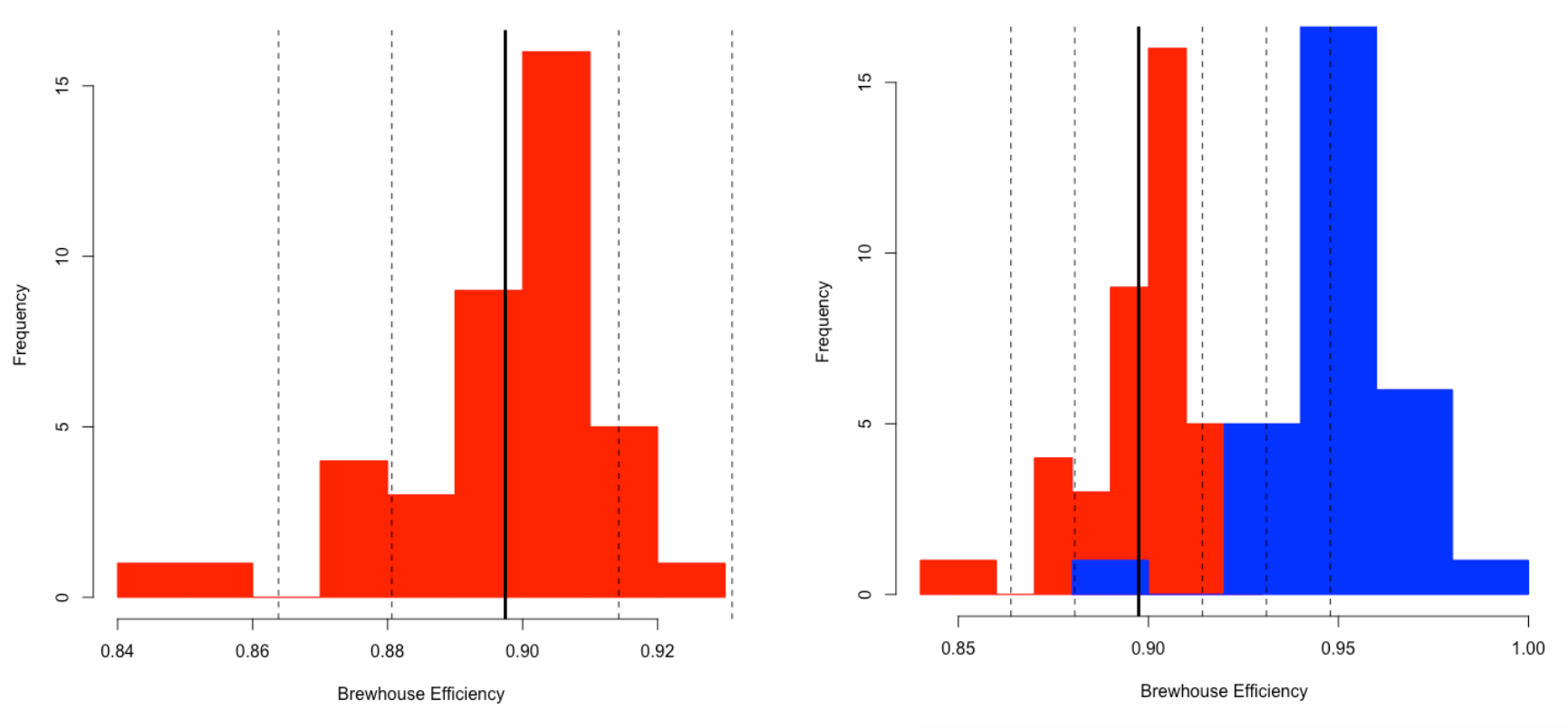

#### **Increase in Brewhouse Efficiency**

 $1 + 1 + 1 = d = 3$ Elissa IPA Brewhouse Efficiency 45  $\tilde{=}$ Frequency 5 0.85 0.90 0.95 1.00 **Brewhouse Efficiency** 

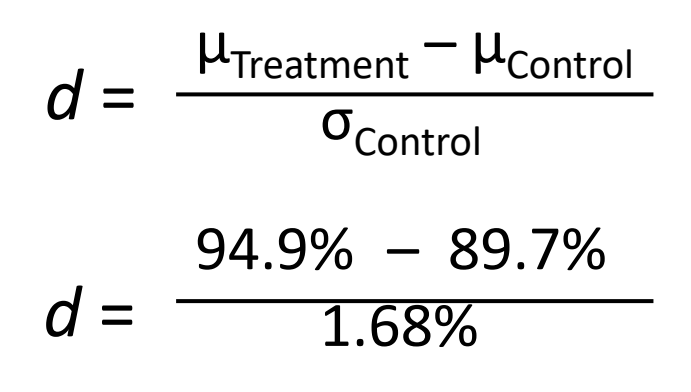

*d* = 3.09 a "huge" effect

But is it significant?

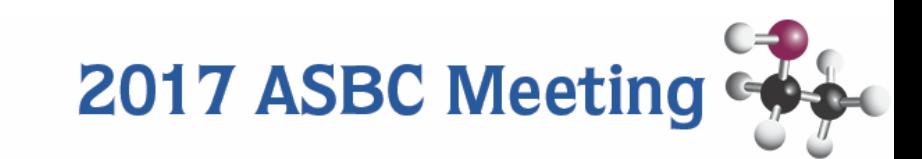

- Step 1: Lauter tun designed to make low Plato beers. Inefficient with higher gravities such as IPA.
- Step 2: Adjusting allocation of water from mash to sparge will enhance brewhouse efficiency
- Step 3: Reallocate water from mash to sparge, condense grist, quantify brewhouse efficiency
- Step 4: Power Analysis
	- Determine number of trials necessary and/or
	- Determine how large an effect needed given n trials
- Step 5: Execute
- Step 6: Analyze results with t-test equivalent (Mann-Whitney u-test)

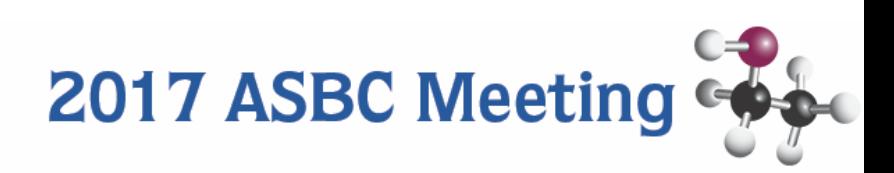

## **Increase in Brewhouse Efficiency**

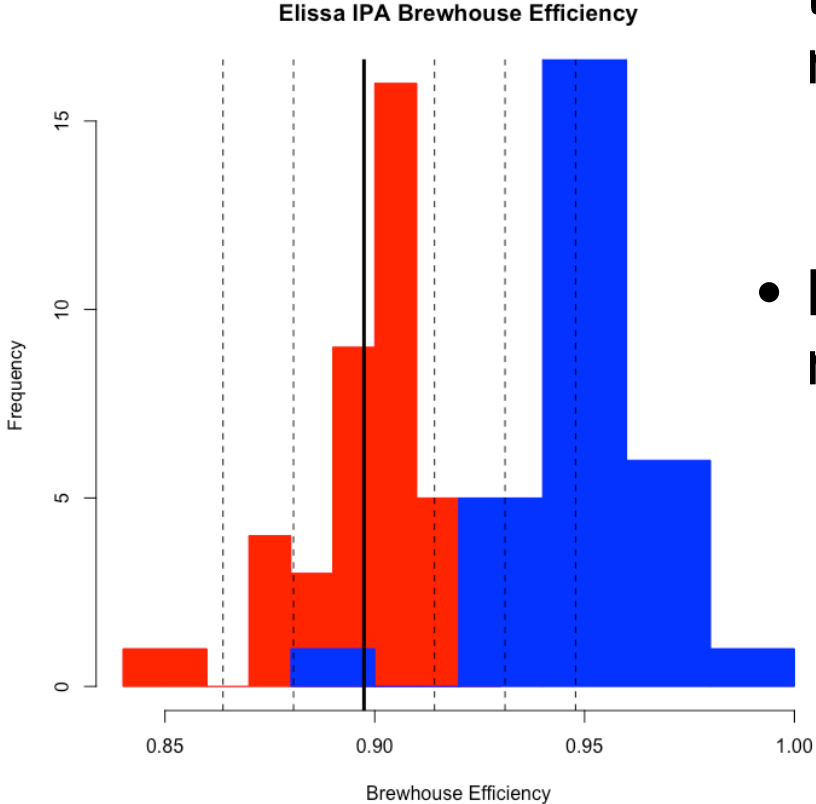

- Shapiro test on both control and treatment groups to test for normality
	- shapiro.test(efficiency)
	- $p = 0.05$ , non-normal
- Mann-Whitney/Wilcoxon test is a non-parametric t-test equivalent
	- Safe to use with non-normal distribution
	- wilcox.test(efficiency<sub>red</sub>, efficiency<sub>blue</sub>)
	- $p = 2.45 \times 10^{-12}$

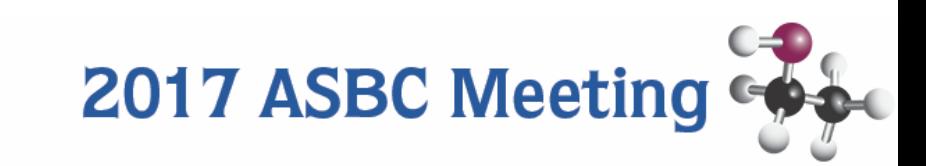

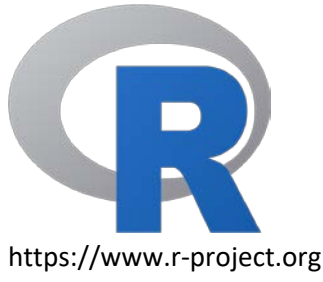

# **FutuRe DiRections**

- Increase awareness of open source software for brewing and brewery lab analyses
- Create a community of R users to share targeted scripts
	- Make analyses accessible to breweries of all sizes
	- Standardize methods of analysis alongside measurement
	- Increase reproducibility and transparency of beer science
- All base R scripts from this presentation available

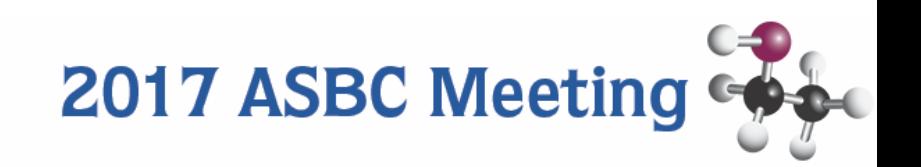

### **Questions?**

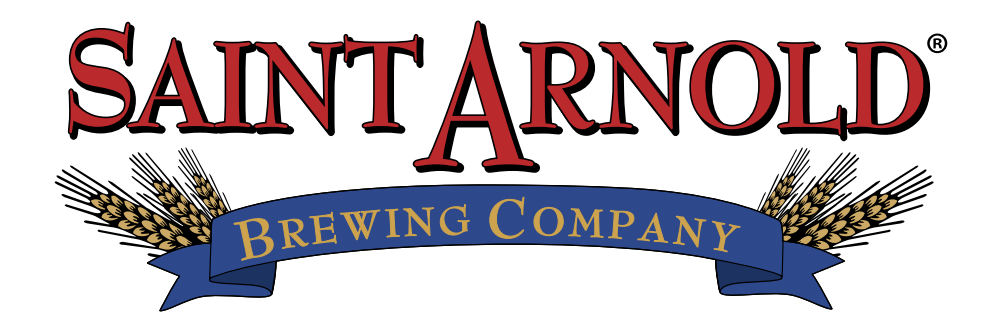

drew\_russey@saintarnold.com

#### **Special Thanks to**

Eddie Gutierrez Saint Arnold Brewing Company eddie\_guttierez@saintarnold.com

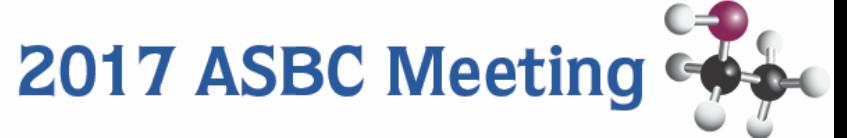